### **STARTING TV CHANNEL**

# **STARTING YOUR OWN TELEVISION CHANNEL**

#### $PART - 4$

Ownership of any media has its own glamour and ideas of 'power' associated with it. But is it the same as or as easy as starting a new business? Sudeep Malhotra, a veteran of the satellite & cable television industry with over 25 years of industry experience under his belt, demystifies the process and takes a look at how to go about doing this! Earlier articles we looked at the important aspects of some of the choices you have to contend with while deciding on your channel plans; this month we take a look at what the Government demand of you to provide you permission to launch your channel ....

As is true with many processes in India, the startup of a new business requires many permissions and licenses to be obtained from the Government of India. Whether it is starting of a new restaurant business or of a hotel; a factory or a services facility all require some form of permission to be issued by a relevant department in order to make the business 'legitimate', regardless of the amounts that you may be investing in it.

So also to launch a channel. More so since it has major security ramifications connected with the ability to broadcast content and the ability to influence the minds of the people - an exclusive prerogative of the Government of India for decades after independence.

However, the good part is that unlike in the case of a factory etc, this has been simplified so that it results in almost a one-window clearance point that window being at the Ministry of Information & Broadcasting.

The rules for the launch of the channel are quite straightforward and simple.

Firstly of course, you would need to know if you qualify to be the owner of a channel. Note that |

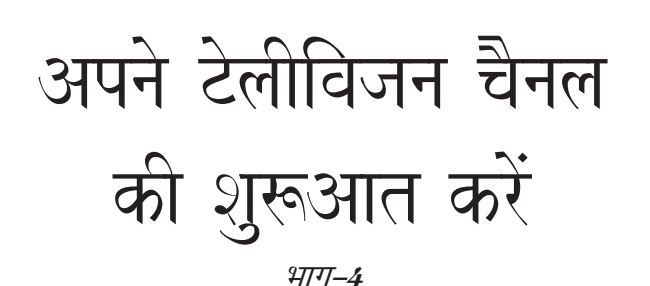

किसी भी मीडिया के स्वामित्व का अपना प्रभाव होता है और इसके साथ विचारों की शक्ति जुड़ी होती है ! लेकिन क्या यह ऐसा ही होता है या फिर यह नये विजनेस को शुरू करने जैसा आसान होता है? सैटेलाइट व केवल टेलीविजन उद्योग के वरिष्ठ और अपने पास उद्योग का 25 वर्ष से अधिक का अनभव रखने वाले सदीप मल्होत्रा इस पुरी प्रक्रिया को आसान बनाते हुए नये चैनल शुरू करने के विषय में एक नजर डाल रहे हैं! पिछली श्रृंखला में हमने अपनी चैनल योजना पर निर्णय करने के साथ आपके पास जो विकल्प हैं उनमें से कुछ महत्वपूर्ण पहलूओं को देखा, इस महीने हम देखेंगे कि आपके द्वारा चैनल लॉन्च करने के लिए आपको अनमति प्रदान करने के लिए सरकार आपसे क्या मांग करेगी

भारत में जैसाकि कई प्रक्रियाओं के लिए यह सच है कि किसी भी नये व्यवसाय की शुरूआत के लिए भारत सरकार से कई प्रकार की अनमतियां व लाइसेंस प्राप्त करने की जरूरत होती है |आप नये रेस्टोरेंट व्यवसाय या होटल या फिर फैक्ट्री या सेवा सुविधा की शुरूआत करें आपको सभी के लिए किसी भी रूप में संबंधित विभाग से जारी अनूमति लेनी होगी जिससे कि आपका व्यवसाय 'वैध' बन सके, भले ही आप इसमें कितनी ही मात्रा में निवेश कर रहे हों।

ऐसा ही चैनल लॉन्च करने के लिए है | चूंकि इसमें कार्यक्रम प्रसारण की क्षमता के साथ लोगों के दिमाग को प्रभावित करने से जुड़ी प्रमुख चिंता शामिल है, जो कि स्वतंत्रता के बाद दशकों से चली आ रही भारत सरकार की अनन्य विशेषाधिकार है।हालांकि अच्छी बात यह है कि एक फैक्ट्री आदि के मुकाबले इस प्रक्रिया को सरलीकृत कर दिया गया है, इस हद तक कि इसका परिणाम लगभग एक ही स्थान पर सभी तरह की अनूमति के रूप में सामने आयी है और यह स्थान है सूचना और प्रसारण मंत्रालय ।

चैनल के लॉन्च के लिए नियम बहुत सीधे और सरल हैं।

सबसे पहले निश्चित रूप से आपको यह जानने की जरूरत है कि आप चैनल के मालिक बनने के योग्य हैं।नोट करें कि अनुमति

# **STARTING TV CHANNEL**

 $1.$ 

permissions & licences are normally given for a period of ten (10) years.

You would need to check on the following details first:

- $\mathbf{1}$ . Are you an Indian Company? - If you are a channel that is already uplinking from some other country, then you need to set up a company in India, headed by an Indian citizen; or enter into an agency agreement with an existing company in India. This must be either a Limited or Private Limited company incorporated under the laws of India and registered with the Registrar of Companies.
	- A. For News & Current affairs channel: This would mean any channel that has either 24x7 news content, regardless of language; or even channels which may have only one hour of news per day! The Foreign Equity including FDI/FII/NRI holding investments should not exceed 26% of the Paid Up equity of the applicant company. The Company, permitted to uplink the channel shall certify the continued compliance of this requirement through its Company Secretary, at the end of each financial year. Additionally at least 3/4th of the members of all of the key executives, editorial staff as well as the Board of Directors, have to be resident Indians. Of course, the primary requirement is that the CEO, or the person heading the operations of the news channels, must be a resident Indian. Permission is granted only in cases where equity held by the largest Indian shareholder is at least 51% of the total equity, excluding the equity held by Public Sector Banks and Public Financial Institutions as defined in Section 4A of the Companies Act, 1956, in the New Entity.
	- B. For non news or entertainment channels: Any company irrespective of its ownership, equity structure or management control, would be eligible to seek permission, and subject to the Net Worth of the company would be entitled to get a licence.
- 2. What is your Net worth or Net worth of the company applying for the license? – If you wish |

और लाइसेंस आमतौर पर दस  $(10)$  वर्षो की अवधि के लिए दिया जाता है।

आपको पहले निन्न विवरणों की जांच करनी होगी:

- क्या आप भारतीय कंपनी है? –यदि आपका चैनल पहले से ही किसी अन्य देश से अपलिंक हो रहा है तो आपको भारत में कंपनी स्थापित करने की जरूरत होगी, जिसका मुखिया भारतीय होगा या भारत में मौजूदा कंपनी के साथ एजेंसी करार करें।यह निश्चित रूप से लिमिटेड या प्राइवेट लिमिटेड कंपनी होनी चाहिए जिसकी स्थापना भारतीय कानून के तहत की गयी हो और कंपनियों के रजिस्ट्रार के साथ पंजीकृत हो।
	- ए. समाचार व करेंट अफेयर्स चैनल के लिए: इसका मतलब है कि किसी भी भाषा में कोई चैनल जिसपर कि 24 घंटे
		- न्यूज कार्यक्रम हो या फिर ऐसा चैनल जिसपर प्रति दिन सिर्फ एक घंटे समाचार प्रसारित होते हैं! आवेदक कंपनी में एफडीआई, एफआईआई, एनआरआई निवेश सहित विदेशी इक्विटी होल्डिंग किसी भी हाालत में पेड अप इक्विटी के 26 प्रतिशत से अधिक नहीं होनी चाहिए । चैनल की अपलिंक प्राप्त करने वाली कंपनी को प्रत्येक वित्तवर्ष के अंत में अपने कंपनी सचिव की सहायता से इस आवश्यकता के लगातार अनुपालन को प्रमाणित करना होगा।इसके अलावा मुख्य अधिकारी, संपादकीय कर्मचारी के साथ निदेशक मंडल के कम से कम तीन चौथाई सदस्य को भारतीय निवासी होना चाहिए । निश्चित रूप से प्राथमिक जरूरत यह है कि सीईओ या न्यूज चैनल के संचालन का प्रमुख व्यक्ति भारतीय निवासी होना चाहिए । अनुमति सिर्फ इसी हाल में दिया जायेगा जबकि कुल इक्विटी में अधिकतम यानि कम से कम 51 प्रतिशत भारतीय शेयरहोल्डर द्वारा संभाला जाए, इसमें नयी प्रविष्टियों में कंपनी एक्ट 1956 की धारा 4ए में परिभाषित निजी क्षेत्र के बैंक और सार्वजनिक वित्तीय संस्थान द्वारा संभाले गये इक्विटी शामिल नहीं है।
	- बी. गैर समाचार या मनोरंजन चैनल के लिए अपनी स्वामित्व, इक्विटी संरचना या प्रबंधन नियंत्रण के बावजूद कोई भी कंपनी इस अनुमति लेने के लिए पात्र होगी और कंपनी के निवल मृल्य के तहत लाइसेंस पाने की हकदार होगी।
- आपका निवल मूल्य क्या है या लाइसेंस का आवेदन करने वाली कंपनी का निवल मूल्य कितनी है?- यदि आप न्यूज

 $2.$ 

to launch a News channel, then as per existing laws, you should have a Nett Worth of at least 3 Crore Rupees for your first channel. For each additional channel that you would want to launch, the net worth has to be increased by an additional Rs.2 crore per additional channel. In the event that your channel is not a news channel, but a general entertainment channel or any other niche channel, then the Nett Worth should be at least Rs. 1.5 crores for the first channel; and for each additional channel it should be increased by Rs.1 crore per channel. This needs to be certified by a Chartered Accountant as at the time of making your application and the 'Certificate of Net Worth' should accompany the Application form. The format of the Certificate is attached to the Application Forms and take care that the Statements accompanying the form follow this format.

3. Do you want to set up your own Teleport?: Whats a Teleport? Simply put, it's the dish antenna that is used to throw the channel's signals up in space to the satellite. Of course, in addition to the dish antenna itself, there are a lot of electronics also, most of which can easily be housed within a 100 sq feet room. Understand the implications and answer this question to yourself. Many a time an entrepreneur feels that he would like to control the whole supply chain – from production to the uplink of his own channel. That makes it easier for the company to make changes at each stage and to'fine tune' its own workings and processes.

However, in order to set up and own your own teleport, you need to fulfill additional requirements, which we will deal with in a separate article. Here, I would like to address the basis of the business decision being taken.

Setting up your own teleport means that you would need to plan in a manner so as to be able to cope with any sort of technical failure. Hence you would need to have two of everything, just in case the one you are using fails. You would not want your channel to be 'off-air' for hours together until the faults are rectified. This will double your technology costs. Then you need to have manpower supervising this चैनल लॉन्च करना चाहते हैं तो मौजूदा कानून के मुताबिक आपके पहले चैनल के लिए आपका निवल मूल्य कम से कम  $\,$ 3 करोड रूपये होना चाहिए । पत्येक अतिरिक्त चैनल जिसे आप लॉन्च करना चाहते हैं उसके के लिए निवल मुल्य बढकर प्रत्येक अतिरिक्त चैनल 2 करोड़ रूपये हो जायेगा। ऐसी हालत में जब कि आपका चैनल न्यूज चैनल नहीं है बल्कि मनोरंजन चैनल है या कोई अन्य विशिष्ट चैनल है तब पहले चैनल के लिए निवल मुल्य कम से कम 1.5 करोड रूपये होगी और प्रत्येक अतिरिक्त चैनल के लिए यह रकम 1 करोड रूपये प्रति चैनल होगी | इसे आवेदन करने के समय चार्टर्ड अकाउंटेट द्वारा प्रमाणित करने की जरूरत है और कल निवल का प्रमाणपत्र भी आवेदन पत्र के साथ संलग्न रहना चाहिए ।प्रमाणपत्र का प्रारूप आवेदन पत्र के साथ शामिल होता है और इस बात का ध्यान रखें कि पत्र के साथ संलग्न बयान इस प्रारूप का पालन करे।

 $3.$  and any अपने खद का टेलीपोर्ट स्थापित करना चाहते हैं? टेलीपोर्ट क्या है? सरलतम रूप में बतायें तो यह डिश एंटीना है जिसका इस्तेमाल चैनलों के सिगनल को अंतरीक्ष में स्थित सैटेलाइट तक भेजने में किया जाता है।निश्चित रूप से खुद डिश एंटीना के अतिरिक्त कई तरह के इलेक्ट्रॉनिक होते हैं जिनमें से अधिकतर को 100 वर्ग फट के भीतर आसानी से रखा जा सकता है।निहितार्थ को समझें और खद इन प्रश्नों का उत्तर दें।कई बार ऐसा होता है कि उद्यमी महसस करते  $\ddot{\tilde{\epsilon}}$  कि वह पूरी आपूर्ति श्रृंखला को नियंत्रित करना चाहते हैं जिसमें प्रोडक्शन से लेकर अपने खद के चैनल का अपलिंक तक शामिल है । यह कंपनी के लिए सभी चरणों में किसी तरह के परिवर्तन को आसान बनाता है जिससे कि अपने स्वंय के कामकाज व प्रक्रियाओं को सधारा जाए।

हालांकि अपने खद के टेलीपोर्ट की स्थापना व संचालन के लिए आपको अतिरिक्त जरूरतों को परा करना होगा. जिस पर हम अलग लेख पर ध्यान डालेंगे |यहां पर मैं व्यवसाय में निर्णय लेने के आधार को संबोधित करना चाहता हूं।

अपने टेलीपोर्ट की स्थापना का मतलब है कि आप इसकी योजना इस तरीके से बनाये जिससे कि यह किसी तरह की तकनीकी खामियों को सहने में सक्षम हो ।इसलिए यदि आप जिसका इस्तेमाल कर रहे हैं यदि वह खराब हो जाए तो आपको सभी कूछ दो रखने की जरूरत होगी।आप नहीं चाहते हैं कि आपका चैनल तकनीकी खामियों के ठीक होने तक घंटों 'ऑफ एयर' रहे।यह आपकी तकनीकी खर्च

# **STARTING TV CHANNEL**

on a 24 hours basis 365 days a year! Add costs of technical manpower for 3 shifts per day; plus account for leave, sickness etc. You are looking at a team of at least 6 people. Also power supply would need a generator in addition to sufficient battery power to take over in between the time that the power goes off and the generator automatically switches on.

If you are planning a single channel launch, all of the above will add substantially to your cost. In addition the level of alertness required will increase manifold.

Hence it may be easier for you to use the services of an existing teleport operator, there are several in operation from all major cities.

In the event that you do not have a teleport in your city, it is quite easy to contract with a company to lease capacity on a fiber link from your office to the teleport location.

- 4. Which Satellite?: You would need to choose your satellite carefully on the basis of the area / countries which you wish to serve. Remember, different satellites will have different advantages and disadvantages. Not to mention the price of course. Then again, the satellite company will throw all sorts of jargon at you – intended at first to confuse you, in addition to enable them to charge you as much as they can. Look out for the hidden costs. Do you want satellite capacity with redundancy … or a non-redundant agreement? Each of these decisions will impact your costs in the long and short term. Several teleports also have captive satellite capacities, which they have negotiated for in advance. They can also offer you these as a part of the total package of their services, which will include playout, compression, uplink and satellite capacity.
- 5. You would have to finalise and sign your contracts with the Teleport, as well as with the Satellite company for bandwidth / capacity, in order to be able to make you application for the uplink licence. The agreements should accompany the Application and is an essential part of the same. The Licence is awarded for uplinking your particular channel from a specific teleport to the stated satellite on the downlink frequency as mentioned in your application form. ■

**Continue next month ...** and the set of  $\pi$ 

को दोगूना कर देगा । फिर आपको साल के 365 दिन, दिन के 24 घंटे इसकी देखरेख के लिए कर्मचारी रखने की जरूरत होगी? इसमें प्रति दिन 3 शिफ्ट के लिए तकनीकी कर्मचारी का खर्च, छूट्टी, बीमारी आदि का लेखा–जोखा शामिल करें | आपको कम से कम 6 लोगों की टीम की जरूरत होगी । इसी तरह बिजली की आपूर्ति के लिए जेनरेटर और बीच–बीच में बिजली जाने पर अपने आप जेनरेटर को चालू करने के लिए पर्याप्त बैटी पॉवर की भी जरूरत होगी | यदि आप एक चैनल लॉन्च करने की योजना बना रहे हैं तो ऊपर बताये गये समस्त को आपको लागत में जोडना होगा।इसके अलावा आवश्यक सर्तकता के स्तर में भी कई गूनी बढ़ोतरी होगी। इसलिए आपके लिए यह आसान होगा कि आप मौजूदा टेलीपोर्ट ऑपरेटरों की सेवा का इस्तेमाल करें, कई प्रमुख शहरों में अनेक टेलीपोर्ट संचालन में हैं।

इस हालत में जब कि आपके शहर में टेलीपोर्ट नहीं हो तो यह वेहद आसान है कि आप अपने कार्यालय से टेलीपोर्ट स्थल तक फाइवर लिंक पर लीज क्षमता के लिए कंपनी के साथ समझौता कर लें।

- 4. किस सैटेलाइट? आपको क्षेत्र या देश, जहां कि आप सेवा प्रदान करना चाहते हैं, उसके आधार पर सावधानीपूर्वक अपने सैटेलाइट का चुनाव करना चाहिए।याद रहे कि भिन्न सैटेलाइटों के अलग–अलग फायदे और नुकसान हैं।निश्चित रूप से कीमत की बात ही न करें । एक बार फिर से सैटेलाइट कंपनी आप पर सभी तरह का शब्द जाल फेंक कर पहले तो आपको भ्रमित करेंगी, जिससे कि वे आपसे जितना अधिक हो सके कीमत वसूल सकें | उनके छुपे लागत का ध्यान रखें | क्या आप अतिरेक के साथ सैटेलाइट क्षमता चाहते हैं या एक गैर अतिरेक अनुबंध? इनमें से प्रत्येक निर्णय लंबे व अल्प अवधि में आपके लागत को प्रभावित करेंगे।कई टेलीपोर्ट के पास बंदी सैटेलाइट क्षमताएं होती है, जिसके लिए वे अग्रिम में विचार–विमर्श करते हैं।वे आपको अपनी सेवाओं के कूल पैकेज के हिस्से के रूप में भी इसे ऑफर कर सकते हैं, जिसमें शामिल है प्लेआउट, कप्रैसन, अपलिंक और सैटेलाइट क्षमता ।
- $5.$  Anaphan  $\dot{\rm c}$ लीपोर्ट पर अंतिम निर्णय करने के साथ–साथ बैंडविडथ क्षमता के लिए सैटेलाइट कंपनी के साथ अपने करार पर हस्ताक्षर करने होंगे जिससे कि आप अपलिंक लाइसेंस के लिए अपना आवेदन कर सकें | यह अनबंध आवेदन के साथ संलग्न होगी और यह इसका अनिवार्य हिस्सा होगी |आपको लाइसेंस आपके आवेदन पत्र में उल्लेखित डाउनलिंक फ्रीक्वेंसी पर बताये गये सैटेलाइट से निर्धारित टेलीपोर्ट से आपके खास चैनल की अपलिंकिंग की अनुमति प्रदान करेगा। ■